# LabEAD: Laboratório Remoto para o Ensino de Engenharia

Victor Hayashi<sup>1</sup>, Felipe Almeida<sup>1</sup>, Reginaldo Arakaki<sup>1</sup>, Julio Teixeira<sup>2</sup>, Danilo Martins<sup>3</sup>, Edson Midorikawa<sup>1</sup>, Paulo Cugnasca<sup>1</sup>, Sergio Canovas<sup>1</sup>

<sup>1</sup>Departamento de Engenharia de Computação e Sistemas Digitais Escola Politécnica da Universidade de São Paulo (USP) – São Paulo – SP – Brasil

<sup>2</sup>Centro de Engenharia, Modelagem e Ciências Sociais Aplicadas Universidade Federal do ABC (UFABC) – São Paulo – SP – Brasil

<sup>3</sup>Departamento de Engenharia de Telecomunicações e Controle Escola Politécnica da Universidade de São Paulo (USP) – São Paulo – SP – Brasil

{victor.hayashi, felipe.valencia.almeida, reg}@usp.br, juliocarlos.teixeira@ufabc.edu.br, dmartins,iotcontrol@gmail.com, {emidorik, cugnasca, sergio.canovas}@usp.br

Resumo. O LabEAD é um projeto de laboratório remoto que busca viabilizar experimentos à distância durante o distanciamento social do COVID-19. Seu protótipo é apresentado em três estudos de caso: apoio a criação de vídeos com bancada remota para disciplina de Eletrônica Analógica; disponibilização de dados reais em portal web para a disciplina de Máquinas Elétricas; execução de experimentos de Eletrônica Digital de forma totalmente remota.

## 1. Cenário de uso

Uma das inspirações para os pesquisadores do projeto LabEAD relatada neste artigo vem de um projeto espacial. Em dezembro de 1996, a Nasa (2020) lançou o veículo robô "Mar's Pathfinder" para o planeta Marte, que chegou ao destino um ano depois. Esse veículo foi operado a partir do centro espacial na Terra, onde o operador fez das câmeras do veículo-robô os seus "olhos", e os comandos remotos os seus braços. Tratava-se de uma das primeiras experiências de imersão virtual: um mecanismo era "tocado" e dirigido na exploração do terreno no outro planeta de forma remota. Em 2020, temos como diferença a acessibilidade da tecnologia. O que antes os custos eram próprios de orçamentos de projetos espaciais, atualmente estamos caminhando para a conexão da ordem de 45 bilhões de dispositivos segundo Dahlqvist et al. (2020), além das pessoas, conectados na Internet. Os custos estão acessíveis e experiências de imersão virtual estão bem indicados pelo conceito de phygital de Gartner (2020), no qual o aluno acessa o laboratório físico de ensino através de recursos virtuais, diferentemente de exercícios simulados, e desta forma consegue "tocar" os aparelhos do laboratório em tempo real.

 O laboratório à distância pode ajudar o ensino nos diversos níveis de formação: ensino médio, técnico e cursos superiores. Não é objetivo deste artigo descrever os aspectos pedagógicos inerentes em cada um dos níveis citados. A principal questão indicada neste artigo está na viabilidade técnica do uso da Internet das Coisas (Internet of Things) e os avanços de processadores, comunicação, sensores e atuadores em termos de tecnologia e de custos. Sem buscar, portanto, uma completeza ou exploração exaustiva das possibilidades, cabem alguns pontos considerados no projeto:

- A. Teoria e prática valem para Engenharia, Medicina, Veterinária, Artes, cursos técnicos e outras carreiras onde o conhecimento e habilidades bem fundamentadas constituem pilares que moldam o profissional esperado pela indústria e pela sociedade;
- B. As aulas teóricas estão em franca evolução através de cursos à distância: focos em discursos "conceituais" mais curtos e explorando mais atividades que desafiam e engajam os estudantes, por exercícios e resolução de problemas;
- C. Sobre os laboratórios práticos: em Computação, o ensino de programação fica muito bem resolvido com os recursos da Internet e processamento em nuvem, mas no caso de equipamentos físicos (e.g. sistemas embarcados, computadores, dispositivos de redes como roteadores e firewalls), muitas vezes a operação destes equipamentos são tratados de forma apenas teórica, ou através de simulação;
- D. Quanto a circuitos análogos-digitais, muito utilizados em disciplinas de Controle e Automação/Robótica, onde as grandezas físicas do mundo real são transformadas em dados eletrônicos digitais, muitas vezes as iniciativas práticas ficam em termos de simulações ou estudos dos dados disponibilizados (data sets públicos);
- E. Máquinas Elétricas consomem parte significativa da energia elétrica gerada. Seu estudo é, assim, base em todos os cursos de Engenharia de Eletricidade, de Controle e de Energia. Contudo, estes equipamentos exigem um rito de manobras cuidadosas pelos alunos, professores e auxiliares de ensino, no controle e mitigação dos riscos, e o engajamento dos alunos neste tipo de laboratório é um desafio [SINGH et al., 2019];
- F. Outras situações de ensino, onde o ensino de conceitos e prática em conjunto são mandatórios.

 Neste artigo, as experimentações do LabEAD foram direcionadas por 3 categorias de disciplinas de Engenharia (ver a Figura 1): a primeira, direcionada pela disciplina de Laboratório de Eletrônica Analógica. Nesta disciplina, circuitos eletrônicos são experimentados no curso pelos alunos em conjunto com o professor. O diferencial para os alunos: o computador, dentro da premissa de distanciamento social, foi experimentado à distância, acessando o experimento disponibilizado pelo professor; a segunda é focada em Máquinas Elétricas de alta potência, onde as manobras com motores são perigosas e críticas em aulas presenciais, e a disponibilização de acesso remoto traz mais desafios no manuseio destes equipamentos. Neste caso, os técnicos e os professores preparam e dirigem os experimentos com tais motores, para que os alunos possam coletar os dados em tempo real, para posterior análise e avaliação com as referências conceituais; a terceira categoria indicada na Figura 1 refere-se ao Laboratório de Eletrônica Digital. Neste caso, os circuitos são acessados à distância e alterados em tempo real, sincronizando os procedimentos de conexões, coleta de dados, modificações e ajustes realizados pelos próprios alunos, dentro das limitações estabelecidas pelas plataformas e ferramentas das bancadas remotas.

IX Congresso Brasileiro de Informática na Educação (CBIE 2020)

Anais dos Workshops do IX Congresso Brasileiro de Informática na Educação (WCBIE 2020)

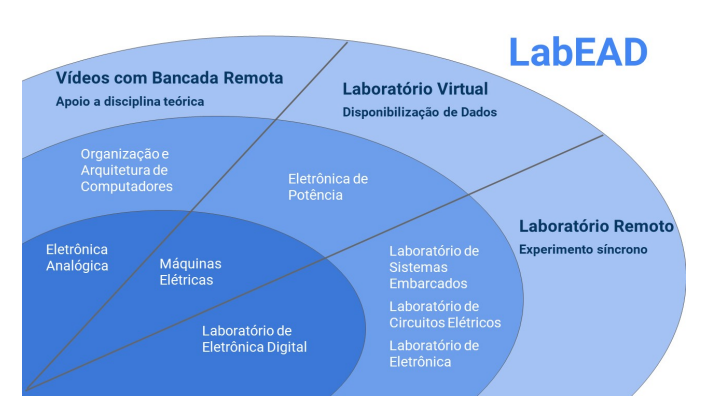

Figura 1 – Visão geral do projeto LabEAD

 Em todas as categorias que abrangem o projeto LabEAD, diferente de uma aula remota completamente conceitual, os alunos são engajados e desafiados em experimentos reais. Eles são instigados a vivenciarem uma jornada focada na experimentação prática, importante para a consolidação do conhecimento e treinamento de habilidades práticas.

 Todo o sistema desenvolvido está sob a licença GNU General Public License  $v3.0$ , e espera-se que o compartilhamento das ferramentas desenvolvidas auxilie na mediação de aulas de laboratório durante a pandemia do COVID-19 conforme diretriz do Ministério da Educação (2020), contribuindo para a formação de milhares de engenheiros demandados pelo mercado [MACIENTE et al., 2020]. Disciplinas téoricas, teórico-práticas, e práticas de Eletrônica Analógica, Instrumentação, Eletrônica Digital, Máquinas Elétricas e Controle podem se beneficiar deste trabalho.

## 2. Desenvolvimento

O método empregado no desenvolvimento do sistema foi o seguinte:

- 1. Divulgação da iniciativa para instituições e departamentos para atração de técnicos, docentes e alunos interessados;
- 2. Estabelecimento de grupos de trabalho com encontros semanais para definição de desenvolvimento por sprints, segundo a metodologia ágil;
- 3. Definição de requisitos funcionais, não-funcionais e restrições de forma iterativa para as disciplinas e experimentos selecionados;
- 4. Apresentação de resultados semanais para validação e alinhamento de pontos a melhorar e expansões.

 O projeto LabEAD obteve engajamento de instituições das esferas federal e estadual, e foi definido o apoio a três disciplinas: Eletrônica Analógica, Máquinas Elétricas e Eletrônica Digital. A seguir, são apresentados as ferramentas, materiais e linguagens de programação utilizadas na construção do protótipo.

#### 2.1. Gravação de Vídeos com Bancada Remota para Eletrônica Analógica

A gravação de vídeos com suporte a demonstrações pôde ser realizada por docentes de disciplinas teóricas ou teórico-práticas. O docente possui acesso remoto ao computador do laboratório, que possui uma bancada de eletrônica que pode ser controlada a partir de IX Congresso Brasileiro de Informática na Educação (CBIE 2020) Anais dos Workshops do IX Congresso Brasileiro de Informática na Educação (WCBIE 2020)

interface web, e uma webcam para visualização desta bancada remota. Desta forma, o docente pode gravar sua tela através de uma ferramenta específica de gravação de vídeo (programa Active Presenter), acessar remotamente o computador do laboratório (programa AnyDesk), interagir com a bancada remota através da interface web e monitorar os equipamentos por meio da webcam. Além disso, pode complementar com uma breve explicação teórica sobre os conceitos relacionados ao experimento a ser demonstrado.

Para a montagem da bancada de Eletrônica Analógica, foram utilizados Arduino Uno, Arduino IDE, Python 3, bibliotecas Python pyserial e flask, além de diversos componentes eletrônicos (fonte de alimentação, placa padrão, circuito integrado LM324, capacitores, resistores, transistores), e o programa Fritzing para o desenvolvimento de placas de eletrônica. A interface web foi implementada em Python 3 utilizando a própria IDE e HTML+CSS por meio do editor Notepad++. A lista completa de componentes e procedimentos de montagem está descrita em https://github.com/vthayashi/OKIoT/tree/master/labead/labeaduno.

#### 2.2. Portal web para Laboratório Virtual para Máquinas Elétricas

As etapas para a construção do portal web para disponibilização de dados reais coletados com um Arduino Mega da partida de um motor de indução monofásico (ventilador) foram as seguintes:

- 1. Construção de protótipo de hardware para coleta de dados de ventilador, com Arduino Mega, sensor infravermelho, sensor de corrente e acoplador óptico;
- 2. Implementação de código na Arduino IDE, disponível em https://github.com/vthayashi/megaplotter;
- 3. Desenvolvimento de portal web de forma local com a biblioteca Flask do Python, HTML e CSS por meio da IDE do Python 3, e Notepad ++, com código disponível em: https://github.com/vthayashi/weblabead;
- 4. Implantação automática por meio da plataforma Render (https://render.com/).

 Neste primeiro protótipo, o motor considerado foi um ventilador monofásico. A integração com o curso de Máquinas Elétricas Trifásicas está prevista em trabalhos futuros. É importante destacar que a interface descrita somente utiliza dados coletados previamente, enquanto a interface web utilizada no item 2.1 obtém os dados e os apresenta em tempo real.

#### 2.3. Sistema de Laboratório Remoto para Eletrônica Digital

Foram desenvolvidos dois módulos principais para o Laboratório de Eletrônica Digital:

- 1. Computador da bancada: um script Python é responsável pela interface com o software Quartus Prime da fabricante Intel para verificar, compilar e carregar o projeto de circuito digital descrito na linguagem de descrição de hardware VHDL do aluno no dispositivo FPGA (Field Programmable Gate Arrays);
- 2. Dispositivo ESP8266 da bancada: um firmware desenvolvido em Arduino IDE com suporte à placa de desenvolvimento ESP8266 e biblioteca da plataforma de Internet das Coisas Blynk é responsável pela interação do celular do aluno com seu projeto de circuito digital, carregado na placa FPGA da bancada.

IX Congresso Brasileiro de Informática na Educação (CBIE 2020) Anais dos Workshops do IX Congresso Brasileiro de Informática na Educação (WCBIE 2020)

## 3. Apresentação do Sistema

O sistema é apresentado com três casos de uso: apoio a aulas teóricas de disciplina de Eletrônica Analógica; disponibilização de dados reais coletados para análise em disciplina de Máquinas Elétricas; execução de experimento de forma remota para a disciplina de Laboratório de Eletrônica Digital.

#### 3.1. Vídeos com Bancada Remota para Eletrônica Analógica

Foram gravados 5 vídeos de experimentos de eletrônica analógica com demonstração realizada através de bancada remota. Cada vídeo possui duração entre 5 a 20 minutos, e conta com uma breve introdução teórica (conforme Figura 2, em estilo draw my life) sobre aspectos teóricos do experimento, assim como resultados esperados.

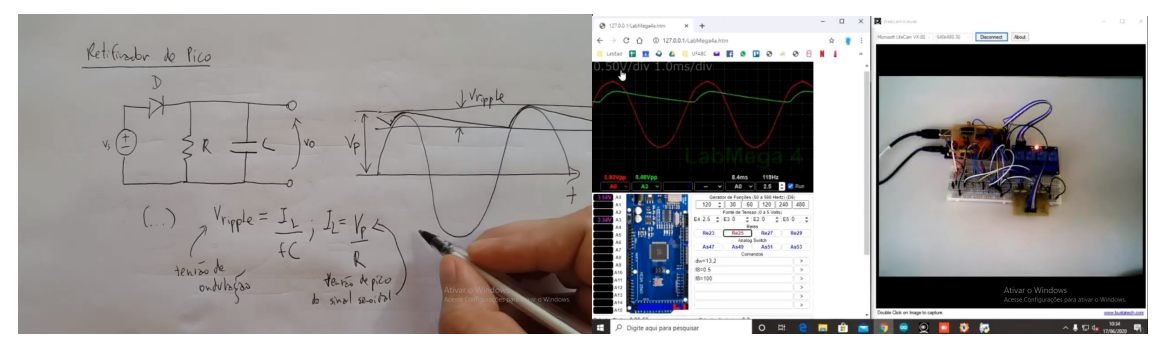

Figura 2 – Exemplo de vídeo gravado com bancada remota de eletrônica

- 1. O primeiro vídeo (https://www.youtube.com/watch?v=YLBu16nOFT8) contém um experimento introdutório de associação de resistores em série e paralelo, com familiarização do uso da bancada remota.
- 2. O segundo vídeo (https://www.youtube.com/watch?v=khA5d56Mmjk) disserta sobre a caracterização do componente eletrônico diodo, com o levantamento da sua curva de operação.
- 3. O terceiro vídeo (https://www.youtube.com/watch?v=ZnzqdCZ6wtI) demonstra o experimento de circuito retificador com diodo (retificador de meia onda; retificador de pico com capacitor).
- 4. O quarto vídeo (https://www.youtube.com/watch?v=v\_dB4zKTcoE) consiste em um experimento de filtro passa-baixas implementado com componentes eletrônicos resistor e capacitor.
- 5. O quinto vídeo (https://www.youtube.com/watch?v=aEP6ki7WB5I) demonstra montagens com o componente eletrônico amplificador operacional, com troca entre as montagens possível por meio de relés controlados pelo Arduino da bancada remota.

## 3.2. Laboratório Virtual para Máquinas Elétricas

O usuário pode navegar pelo portal web do LabEAD ilustrado na Figura 3, e acessar dados coletados da partida de um ventilador monofásico com capacitor (corrente, fase da rede elétrica e rotações).

IX Congresso Brasileiro de Informática na Educação (CBIE 2020) Anais dos Workshops do IX Congresso Brasileiro de Informática na Educação (WCBIE 2020)

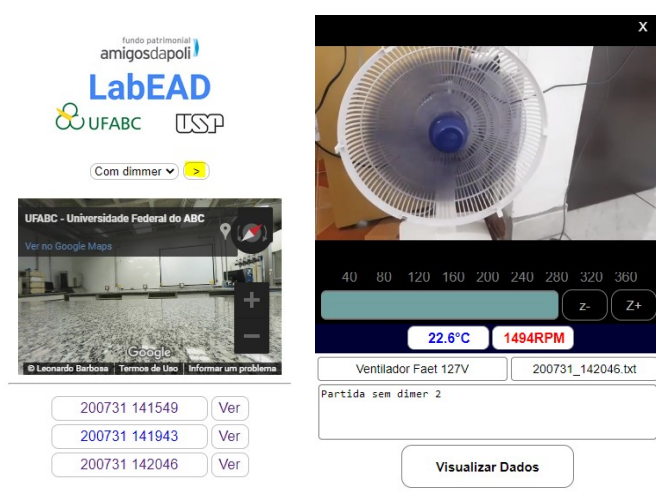

Figura 3 – Navegação pelo portal web do LabEAD

A navegação pode ser realizada através das seguintes instruções:

- 1. Acesse o portal: https://weblabead.onrender.com/;
- 2. Observe a foto em 360 graus no lado esquerdo da Figura 3;
- 3. Selecione "Sem dimmer" na caixa de seleção e aperte no botão ">";
- 4. Observe o vídeo do ventilador gravado no momento de coleta dos dados;
- 5. Observe a interface de osciloscópio com as formas de onda na Figura 4. A rotação do ventilador está em vermelho, o indicador de fase da rede elétrica está em verde, e a corrente está em azul;
- 6. Ajuste o zoom com o botão de zoom no canto inferior do osciloscópio;
- 7. Clique na opção de "V/div" para alternar entre as visualizações, e clique nos canais no canto superior direito para esconder/mostrar canais específicos;

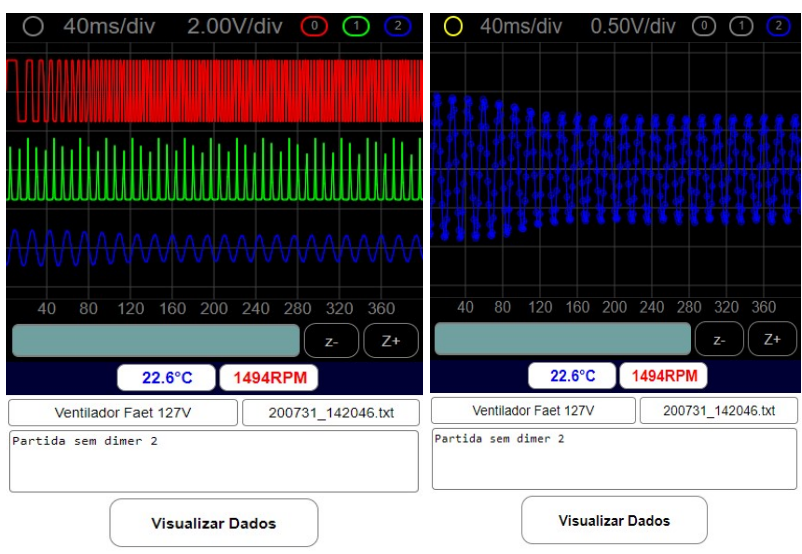

Figura 4 – Exemplos de visualizações de dados coletados pelo portal web

8. Aperte no botão "Visualizar dados" ao final da página. Nesta página, você pode copiar os dados coletados e colar em uma planilha para realizar outras análises.

#### 3.3. Laboratório Remoto para Eletrônica Digital

Os procedimentos de instalação do aplicativo mobile Blynk, criação de projeto, e sua configuração inicial para uso no laboratório remoto digital estão descritos em https://github.com/vthayashi/OKIoT/blob/master/labead/blynk/README.md.

 O projeto de circuito digital para teste na placa FPGA consiste em uma porta AND, cujas entradas podem ser ativadas através dos pinos D1 e D2 do ESP8266. Estas entradas podem ser monitoradas pelos leds LEDR8 e LEDR9 da placa FPGA DE0-CV, e a saída da porta AND está relacionada ao led LEDR0. A sequência de comandos do terminal virtual para experimentar o ciclo de compilação, programação e interação com o projeto VHDL na placa FPGA DE0-CV disponível na bancada do Laboratório Digital é apresentada na Tabela 1.

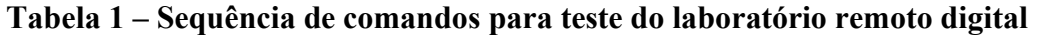

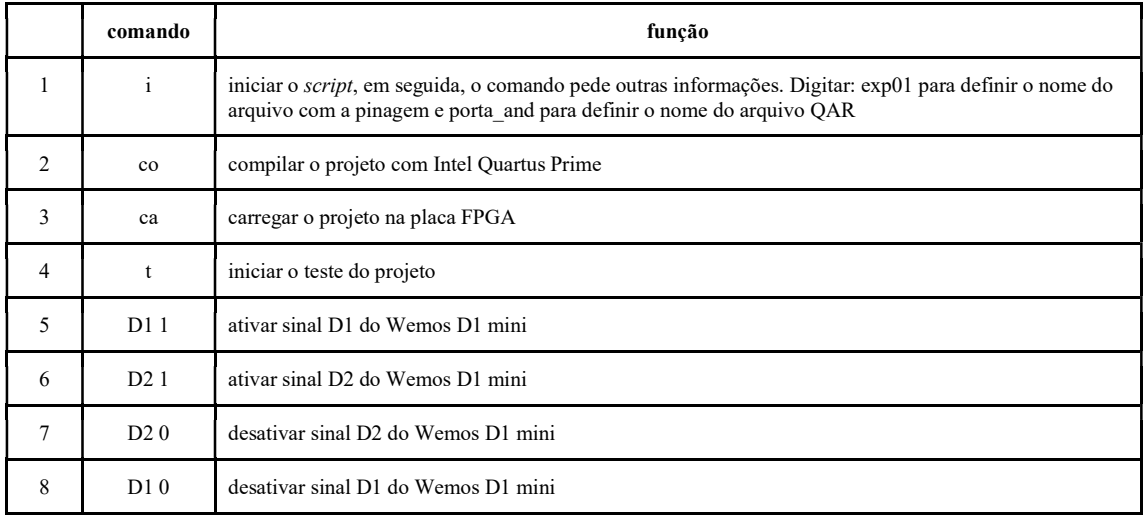

O efeito de cada comando executado pode ser observado via webcam disponível na bancada do laboratório remoto. A operação dos comandos de 5 a 8 podem ser observados diretamente nos leds da placa FPGA, conforme captura de tela da Figura 5. Um vídeo com a demonstração completa do fluxo descrito está disponível em: https://www.youtube.com/watch?v=zsISbCkaI0c.

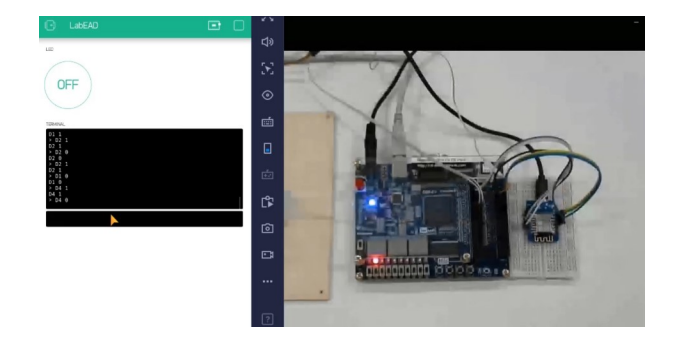

Figura 5 - Visualização da tela do celular e da câmera na bancada remota

## 4. Considerações finais

A proximidade com o comportamento real, e a realização de atividades práticas essenciais para a formação do engenheiro são possíveis pelo sistema LabEAD. Através de seus diversos módulos que integram ferramentas de laboratório virtual e real, a infraestrutura torna possível a execução de experimentos à distância para disciplinas de Laboratório de Eletrônica Analógica, Máquinas Elétricas, e Laboratório de Eletrônica Digital. Desta forma, mesmo durante a manutenção de medidas de distanciamento social implementadas no combate ao COVID-19, os estudantes de Engenharia podem adquirir competências para enfrentar os desafios vindouros com a Internet das Coisas.

O apoio a disciplinas teóricas em formato de vídeos e demonstrações em tempo real pelo docente para disciplinas de Eletrônica Analógica, a disponibilização de dados reais em interface web para disciplina de Máquinas Elétricas, e a execução de experimentos por docentes em workshop para o Laboratório de Eletrônica Digital são os resultados obtidos até o momento. Pesquisas de opinião, workshops com alunos, e integração com simuladores estão previstas. As ferramentas construídas irão suportar a disciplina de Laboratório de Eletrônica Digital na Escola Politécnica da USP entre setembro e dezembro de 2020. Espera-se que o compartilhamento em código aberto dos métodos, ferramentas, e protótipos torne possível a expansão do LabEAD, de forma a contribuir para a formação de competências dos engenheiros do futuro, tão essenciais para o progresso científico-tecnológico do país.

## Referências

- DAHLQVIST, F; PATEL, M; RAJKO, A; SHULMAN, J. Growing opportunities in the Internet of Things. Disponível em: https://www.mckinsey.com/industries/privateequity-and-principal-investors/our-insights/growing-opportunities-in-the-internet-ofthings. Acesso em: 15 ago. 2020.
- GARTNER. Fashion Goes Phygital. Disponível em: https://www.gartner.com/en/marketing/insights/daily-insights/fashion-goes-phygital. Acesso em: 06 ago. 2020.
- MACIENTE, A; NASCIMENTO, P; A DEMANDA POR ENGENHEIROS E PROFISSIONAIS AFINS NO MERCADO DE TRABALHO FORMAL Disponível em: http://www.iea.usp.br/eventos/documentos/a-demanda-por-engenheiros-eprofissionais-afins-no-mercado-de-trabalho-formal Acesso em: 15 ago. 2020.
- MINISTÉRIO DA EDUCAÇÃO. Parecer CNE/CP Nº: 9/2020. Disponível em: http://portal.mec.gov.br/index.php?option=com\_docman&view=download&alias=14 7041-pcp009-20&category\_slug=junho-2020-pdf&Itemid=30192. Acesso em: 15 ago. 2020.
- NASA. Mars Pathfinder. Disponível em: https://mars.nasa.gov/marsexploration/missions/pathfinder/. Acesso em: 15 ago. 2020.
- SINGH, Arvind et al. Improving Student Engagement in Teaching Electric Machines Through Blended Learning. IEEE Transactions on Education, v. 62, n. 4, p. 297-304, 2019.